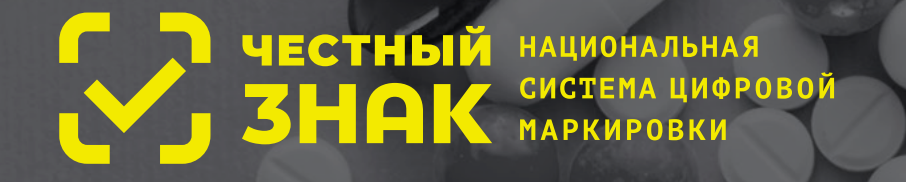

# **Маркировка для аптек и Медицинских организаций**

В 2020 году обязательной станет маркировка и прослеживание всех лекарств. **В системе маркировки лекарственных препаратов необходимо зарегистрироваться всем организациям, имеющим фармацевтическую и медицинскую лицензию.**

#### **К таким организациям, в том числе относятся:**

- стоматологические кабинеты и клиники,
- клиники пластической хирургии и эстетической медицины,
- косметические салоны и другие учреждения, применяющие лекарственные препараты в рамках оказания медицинских услуг или медицинской помощи,
- медицинские кабинеты в образовательных учреждениях и на производстве,
- санатории и профилактории.

## **С 1 июля 2020 года:**

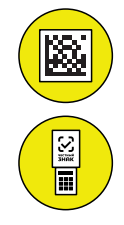

Если вы продаете лекарства через кассу, то при продаже **необходимо сканировать код маркировки с каждой упаковки** продаваемых лекарств.

Перед тем как выдать лекарство или использовать его для оказания услуг, необходимо просканировать его при помощи специального устройства — **регистратора выбытия**.

Национальная система цифровой маркировки и прослеживания **Честный ЗНАК** создана для сокращения нелегального оборота товаров в России и ЕАЭС.

Координатором системы является **Минпромторг России**. Контроль соблюдения правил маркировки в медицинских организациях осуществляет **Росздравнадзор**. Разработчик системы — **Оператор-ЦРПТ**.

### **ВниМание!**

Согласно законодательству, нарушение правил маркировки может повлечь отзыв лицензии

**За консультацияМи вы Можете обратиться к Оператору-ЦРПТ**

**8 (800) 222-15-23 support@crpt.ru ЧестныйЗНАК.рф**

или в региональный территориальный орган Росздравнадзора

# **Для начала работы с Маркировкой необходиМо:**

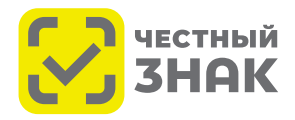

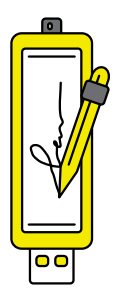

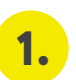

### **Оформить усиленную квалифицированную электронную подпись (УКЭП) на руководителя организации или ИП**

**УКЭП** — это электронная подпись, которая придает документам юридическую силу без дополнительных условий. Она нужна для сдачи отчетности в контролирующие органы, участия в электронных торгах, работы с государственными информационными системами, электронного документооборота внутри компании или с внешними контрагентами. Сертификат усиленной квалифицированной электронной подписи можно получить в одном из аккредитованных Минкомсвязью России удостоверяющих центров. Их список размещен на

сайте министерства. Если у вас уже есть усиленная квалифицированная электронная подпись, то вы можете использовать ее.

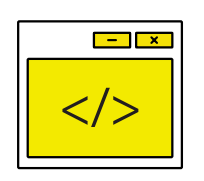

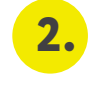

**3.**

#### **Установить программное обеспечение для работы с усиленной квалифицированной электронной подписью**

УКЭП осуществляет зашифровку и расшифровку информации с использованием алгоритмов криптозащиты. Для работы с ними существуют различные программы. Для получения необходимого ПО обратитесь в удостоверяющий центр, который оформлял УКЭП. Инструкции по установке и настройке программного обеспечения размещены на сайте **ЧестныйЗНАК.рф**

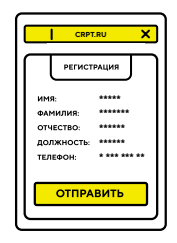

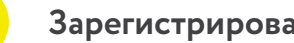

#### **Зарегистрироваться в системе маркировки**

Личный кабинет расположен по адресу **mdlp.crpt.ru**

Пошаговые инструкции по регистрации размещены на сайте **ЧестныйЗНАК.рф**

Заполните все обязательные поля, отмеченные звездочкой (\*): сведения о наличии лицензии, ИНН, месте регистрации и контактные данные ответственного за маркировку в организации, которому в дальнейшем будут приходить уведомления системы. Информация при регистрации должна совпадать со сведениями, содержащимися в реестре лицензий Росздравнадзора.

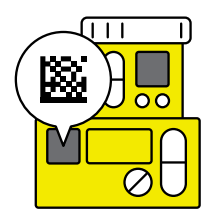

#### **Подготовиться к работе с маркированными лекарствами 4.**

#### **Если препараты продаются в рознице:**

- Подготовьте рабочее место кассира: удостоверьтесь, что имеющийся сканер читает код **DataMatrix**, или подключите 2D сканнер штрих-кода, если ранее не использовался. На сайте **ЧестныйЗНАК.рф** в разделе **Бизнесу > Проверка сканера** вы можете осуществить проверку вашего сканера и ознакомиться со списком протестированных устройств.
- Обновите прошивку онлайн-кассы для передачи оператору фискальных данных (ОФД) сведений о продаже маркированной продукции в компании, обслуживающей вашу кассу или к ее производителю.
- Обновите кассовое программное обеспечение у поставщика кассовой программы.

#### **Если препараты используются при оказании услуг или выдаются бесплатно:**

- Обеспечьте каждое место осуществления деятельности регистратором выбытия.
- Для этого подайте заявку в личном кабинете системы и подпишите все документы.
- Регистратор выбытия будет предоставлен бесплатно в течение 30 календарных дней после проверки вашей заявки и оформления договора.

## **За консультацияМи вы Можете обратиться к Оператору-ЦРПТ**

**8 (800) 222-15-23 support@crpt.ru ЧестныйЗНАК.рф**

или в региональный территориальный орган Росздравнадзора